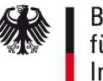

# Sperren Ansprechpartner SM Test-PKI Sub-CA

Hiermit beantrage/n ich/wir, dass die unten genannten Ansprechpartner gesperrt werden.

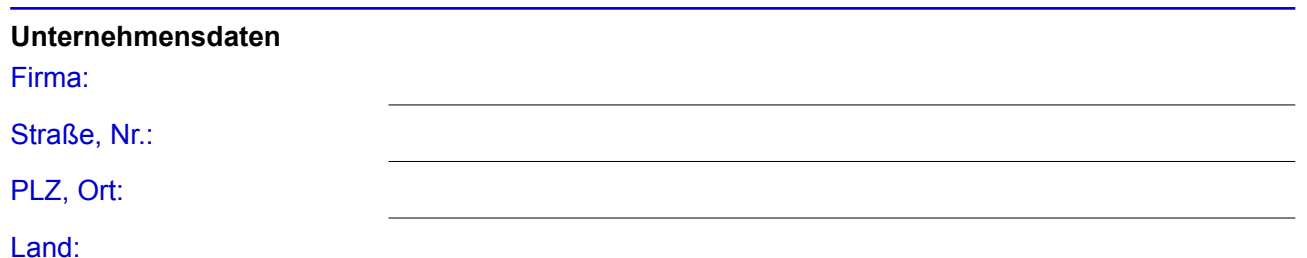

# **Registrierung des Unternehmens**

Bitte ausfüllen, wenn das Unternehmen in einem öffentlichen Register (z.B. Handelsregister) eingetragen ist.

## Belegart:

Registerort/-nummer:

## **Sub-CA**

Eindeutige Sub-CA Bezeichnung:

## **Kontaktdaten bei Rückfragen**

Name:

#### Telefon/E-Mail-Adresse:

#### **Ansprechpartner**

Ich/wir erkläre/n, dass die folgenden Personen betreffend der Sub-CA keine verbindlichen Aussagen mehr in meinem/unserem Namen treffen dürfen.

Erster zu sperrende **Ansprechpartner** (Name, Vorname):

Zweiter zu sperrende **Ansprechpartner** (Name, Vorname):

## **Unterschrift des Vertretungsberechtigten des Unternehmens**

**Gesetzlicher** Vertretungsberechtigter (Name, Vorname):

Datum, Unterschrift: